# mswaun Hybrid Mobile Application ด้วย **Ionic Framework**

 $-11$ 

 $\bullet$ 

m.

**A** 

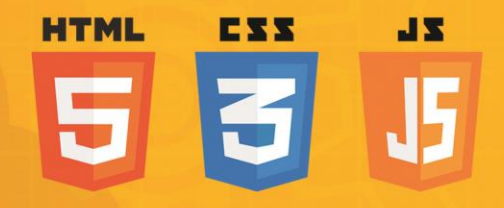

## **Hybrid Application**

พื้นฐาน Ionic Framework การเตรียมเครื่องมือสำหรับพัฒนาแอปพลิเคชัน พื้นฐาน Angular, TypeScript และ Sass การติดตั้งและพื้นฐานการใช้งาน Ionic Framework การเรียกใช้งานส่วนประสานงานกับพ่ใช้ การสร้างเพจใหม่และการเชื่อมโยงข้อมลระหว่างเพจ การจัดการข้อมูลภายในแอปพลิเคชั่น การเชื่อมโยงข้อมูล JSON จาก Web APIs การเปิด Web API โดยใช้ Slim Framework การจัดการข้อมูลภายในอุปกรณ์ด้วย Ionic Storage การจัดการฐานข้อมูล SQLite การส่งออกแอปพลิเคชัน และการเตรียมไฟล์ก่อนการอัปโหลดขึ้นสโตร์

งิชาญ ทุมทอง

node®

**การพัฒนา Hybrid Mobile Application ด้üย Ionic Framework**

**üิชาญ ทุมทอง**

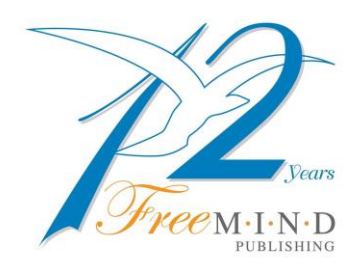

**บริþัท ฟรีมายด์ พับลิชชิ่ง จ ากัด** 27/33 ซอยศรีบำเพ็ญ ถนนพระราม 4 แขวงทุ่งมหาเมฆ เขตสาธร กรุงเทพฯ โทรศัพท์ 0-2286-2414 โทรสาร 0-2286-2417

#### **Reviewer**

<span id="page-2-0"></span>The book is a practical and helpful introduction for software programmers who want to develop mobile and hybrid applications with the Ionic framework. It is an excellent resource to students, educators, and professionals.

Starting with the installation, the author shows and explains detailed programming examples. Different aspects like navigation are covered, so that the reader is able to create complete mobile apps.

The author is a proven expert in software development. This book proves that he is also an excellent didactician. I would recommend this introduction for students who want to get familiar with modern mobile application development, teachers who want to use it for lab exercises, and practitioners who are involved in mobile app programming.

> **Prof.Dr.rer.nat.Roland J.Petrasch** Visiting Professor for Software Engineering Department of Computer Science Faculty of Science and Technology, Thammasat University.

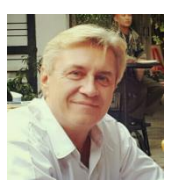

#### <span id="page-3-0"></span>**ค านิยม**

Ionic Framework เป็นเทคโนโลยีใหม่ในการพัฒนาโปรแกรมสำหรับโมบาย ซึ่งมีข้อดีหลาย ้อย่าง เช่น ใช้งานง่าย ใช้ได้ทั้ง iOS และ Android ออกแบบสำหรับผู้ใช้งานได้สวยงามน่าใช้ ิประสิทธิภาพสง และเป็นที่แพร่หลาย ปัจจุบันมีองค์กรต่าง ๆ ได้นำมาใช้ในการพัฒนาซอฟต์แวร์ จำนวนมาก หนังสือ "การพัฒนา Hybrid Mobile Application ด้วย Ionic Framework" โดยอาจาย์ ้วิชาญ ทุมทอง ผู้เขียนได้วางโครงสร้างให้ติดตามง่าย ประหยัดเวลาการเรียนรู้ จึงเป็นหนังสือที่เหมาะ สำหรับนักพัฒนาโปรแกรม ที่ต้องการเริ่มต้นอย่างรวดเร็ว  $\frac{1}{\frac{1}{2}}$  $^{\circ}$ 

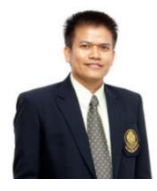

#### **รý.ดร.พยุง มีÿัจ**

คณาเดืคณะเทคโนโลยีสารสนเทศ มหาวิทยาลัยเทคโนโลยีพระจอมเกล้าพระนครเหนือ

 $\boldsymbol{\mathcal{G}}$ ช่วงหลายปีที่ผ่านมาแพลตฟอร์มของการพัฒนาโมบายแอพพลิเคชั่นตอนนี้อยู่ที่ Web, iOS  $\epsilon$ ร์ ช่วงหลายปีที่ผ่านมาแพลตฟอร์มของการพัฒนาโมบายแอพพลิเคชั่นตอนนี้อยู่ที่ Web, iOS<br>และ Android และหากกล่าวถึง Hybrid Mobile Application ที่สามารถทำงานได้ทั้งบนแพลตฟอร์ม iOS และ Android และเฟรมเวิร์คที่ได้รับความนิยมในขณะนี้ก็คือ Ionic Framework ถือเป็น เฟรมเวิร์คสำหรับการพัฒนาโมบายแอพพลิเคชั่นแบบ Hybrid ที่ได้รับการยอมรับจากบริษัทชั้นนำและ ้องค์กรด้านไอที หนังสือเล่มนี้ ผู้เขียนได้ตั้งใจเป็นอย่างยิ่งที่ต้องการให้ผู้สนใจการพัฒนา Hybrid Mobile Application เห็นจุดเด่นของการใช้ Ionic Framework ที่มีเครื่องมือที่อำนวยความสะดวก และใช้งานง่าย และสามารถนำไปประยุกต์ใช้งานจริงได้ต่อไป  $^{\prime}$ 

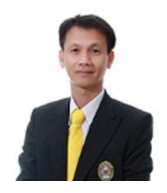

**ผý.ปฏิคม ทองจริง** ้คณบดีคณะวิทยาการคอมพิวเตอร์และเทคโนโลยีสารสนเทศ มหาวิทยาลัยราชภัฏรำไพพรรณี

#### **ค าน า**

<span id="page-4-0"></span>รูปแบบการเข้าใช้งานแอปพลิเคชันในปัจจุบันได้รับความนิยมเป็นอย่างมาก ซึ่งเกิดจากการ รวมตัวกันของเทคโนโลยี ทั้งเทคโนโลยีคอมพิวเตอร์ และเทคโนโลยีโทรคมนาคม ซึ่งก่อให้เกิดประโยชน์ หลากหลายในการติดต่อสื่อสารแลกเปลี่ยนข้อมูล ซึ่งในปัจจุบันอุปกรณ์ที่ใช้มีขนาดเล็กลง ประมวลผล ได้เร็วขึ้น จัดเก็บข้อมูลได้เยอะขึ้น เชื่อมต่อผ่านระบบเครือข่ายและสื่อสารกันอย่างไร้พรหมแดน ด้วยเทคโนโลยีที่ก้าวหน้าอย่างรวดเร็ว และแอปพลิเคชันบนอุปกรณ์เคลื่อนที่ที่กำลังเป็นที่นิยมและ ้เข้ามามีบทบาทในชีวิตประจำวัน นักพัฒนาจึงจะต้องมีการศึกษาหาความรู้เพื่อให้เกิดการพัฒนาทั้ง ตัวเอง ความรู้ และงานที่สามารถสนองตอบต่อความต้องการของผู้ใช้งานในปัจจุบัน

ในหนังสือเล่มนี้ ได้กล่าวถึงขั้นตอนในการพัฒนาแอปพลิเคชันในรูปแบบของไฮบริดจ์ ซึ่งเป็น การใช้พื้นฐานและต่อยอดองค์ความรู้ของนักพัฒนาเว็บแอปพลิเคชัน เพื่อให้ได้ผลงานที่รองรับการ ใช้งานของผู้ใช้ และเข้าถึงกลุ่มเป้าหมายได้อย่างทั่วถึง ซึ่งเนื้อหาที่บรรยายไว้ในหนังสือเล่มนี้ประกอบ ้ไปด้วย พื้นฐาน Ionic Framework การเตรียมเครื่องมือสำหรับพัฒนาแอปพลิเคชัน พื้นฐาน Angular, TypeScript และ Sass การติดตั้งและพื้นฐานการใช้งาน Ionic Framework การเรียกใช้งานส่วน ประสานงานกับผู้ใช้ การสร้างเพจใหม่และการเชื่อมโยงข้อมูลระหว่างเพจ การจัดการข้อมูลภายใน แอปพลิเคชัน กำรเชื่อมโยงข้อมูล JSON จำก Web APIs กำรเปิด Web API โดยใช้ Slim Framework การจัดการข้อมูลภายในอุปกรณ์ด้วย Ionic Storage การจัดการฐานข้อมูล SQLite และพื้นฐาน การส่งออกแอปพลิเคชันและการเตรียมไฟล์ก่อนการอัปโหลดขึ้นสโตร์ ซึ่งเป็นเนื้อหาที่จะเป็นพื้นฐาน ให้ผู้พัฒนาได้ศึกษาและพัฒนาแอปพลิเคชันในชั้นสูงต่อไป

ผู้เขียนขอขอบพระคุณผู้ที่เกี่ยวข้องทุก ๆ ท่าน ทั้งเจ้าของหนังสือ ตำรา ที่ให้ผู้เขียนได้ศึกษา หาความรู้ประกอบหนังสือเล่มนี้ ผู้เขียนหวังเป็นอย่างยิ่งว่าหนังสือเล่มนี้จะเป็นประโยชน์ต่อนักเรียน นักศึกษา รวมไปถึงผู้สนใจทั่วไป ไม่มากก็น้อย และหากมีอะไรที่ขาดตกบกพร่องอันเกิดจากความเขลา เบาปัญญาของผู้เขียนเอง ทางผู้เขียนพร้อมน้อมรับ และขอกราบขออภัยมา ณ โอกาสนี้

> üิชำญ ทุมทอง E-mail: wichan.t@rbru.ac.th

#### **แĀล่งดาüน์โĀลดซอฟต์แüร์**

<span id="page-5-0"></span>ผู้อ่านสามารถดาวน์โหลดซอฟต์แวร์และติดตั้งเพื่อใช้งาน สำหรับการพัฒนาแอปพลิเคชันบน อุปกรณ์เคลื่อนที่ตามหนังสือเล่มนี้ รวมไปถึงรหัสคำสั่งต้นฉบับที่เป็นตัวอย่างในการพัฒนาแอปพลิเคชัน ได้จำกตำรำงรüมยูอำร์แอลดังต่อไปนี้

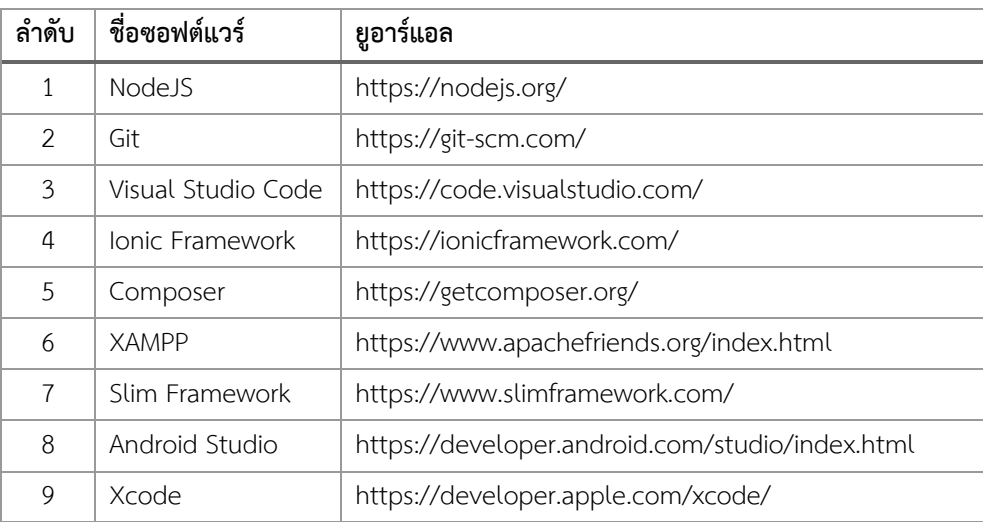

#### รวมยูอาร์แอลสำหรับดาวน์โหลดซอฟต์แวร์

#### **รüมยูอาร์แอลÿ าĀรับดาüน์โĀลดตัüอย่างแอปพลิเคชัน**

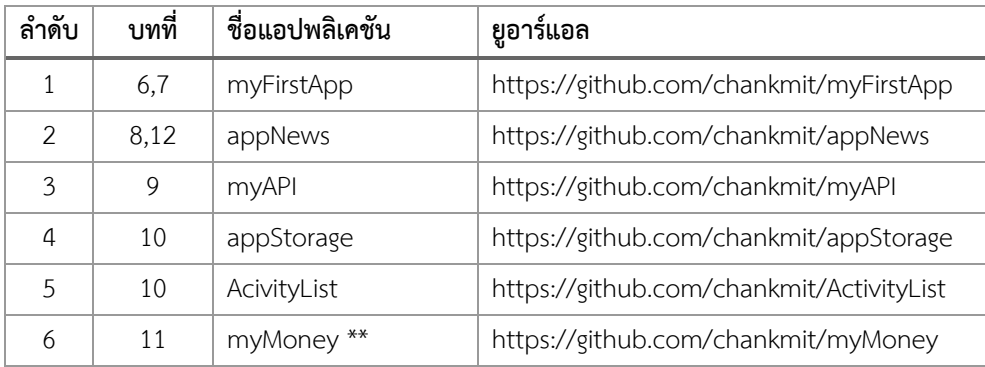

**ĀมายเĀตุ :** แอปพลิเคชัน myMoney จะต้องรันบน Emulator Āรือ อุปกรณ์จริงเท่ำนั้น

### สารบัญ

<span id="page-6-0"></span>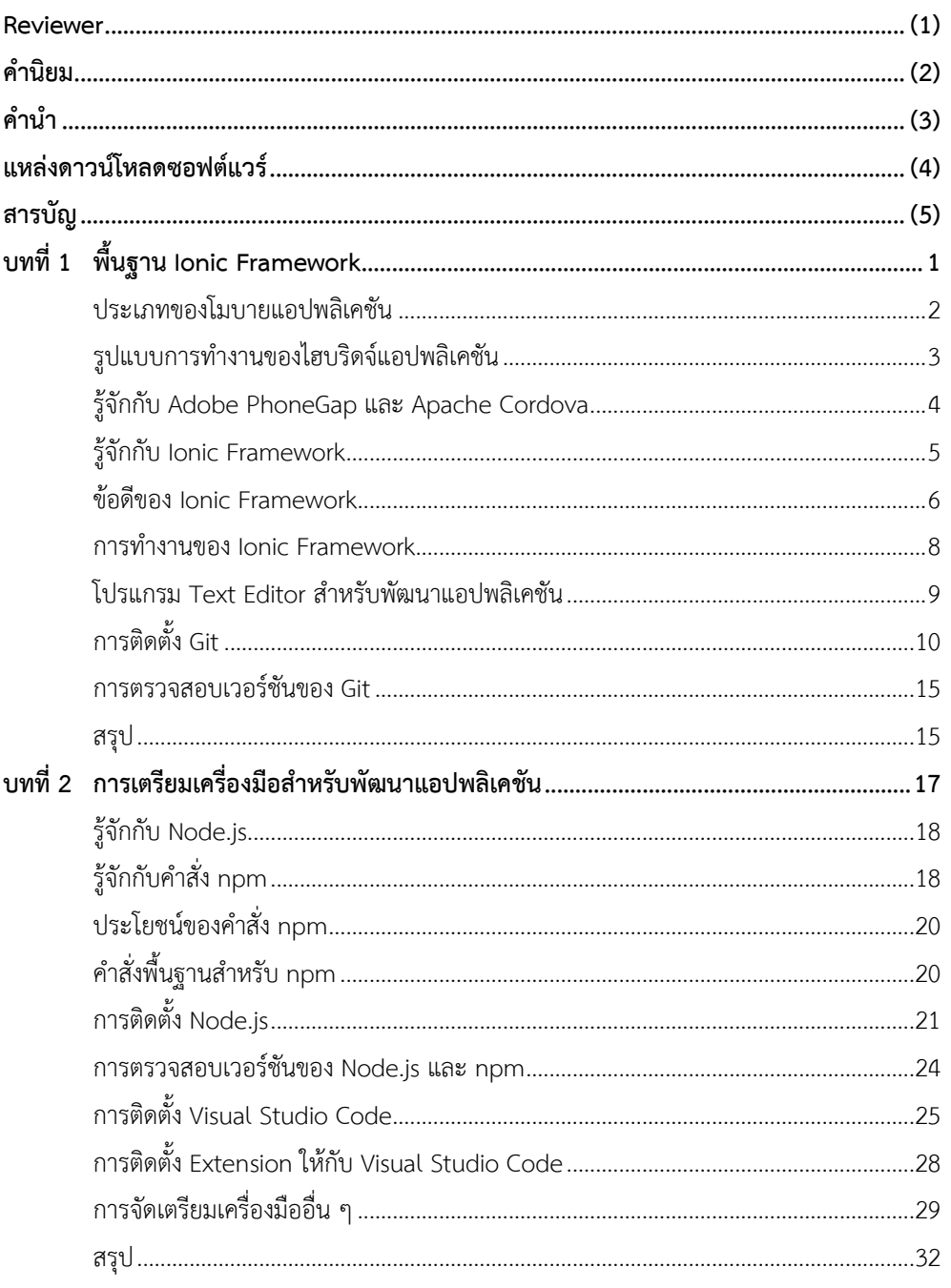

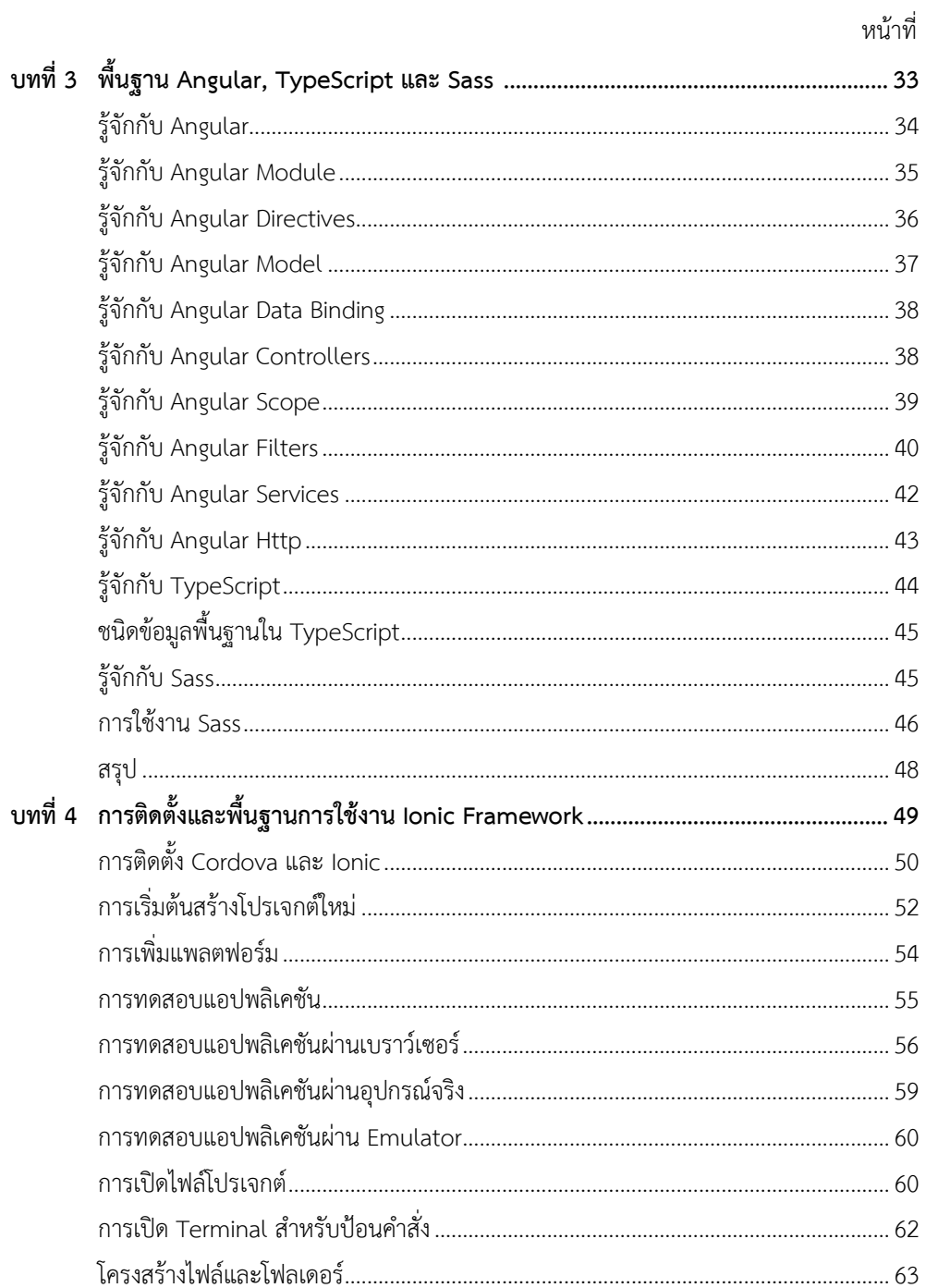

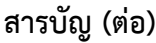

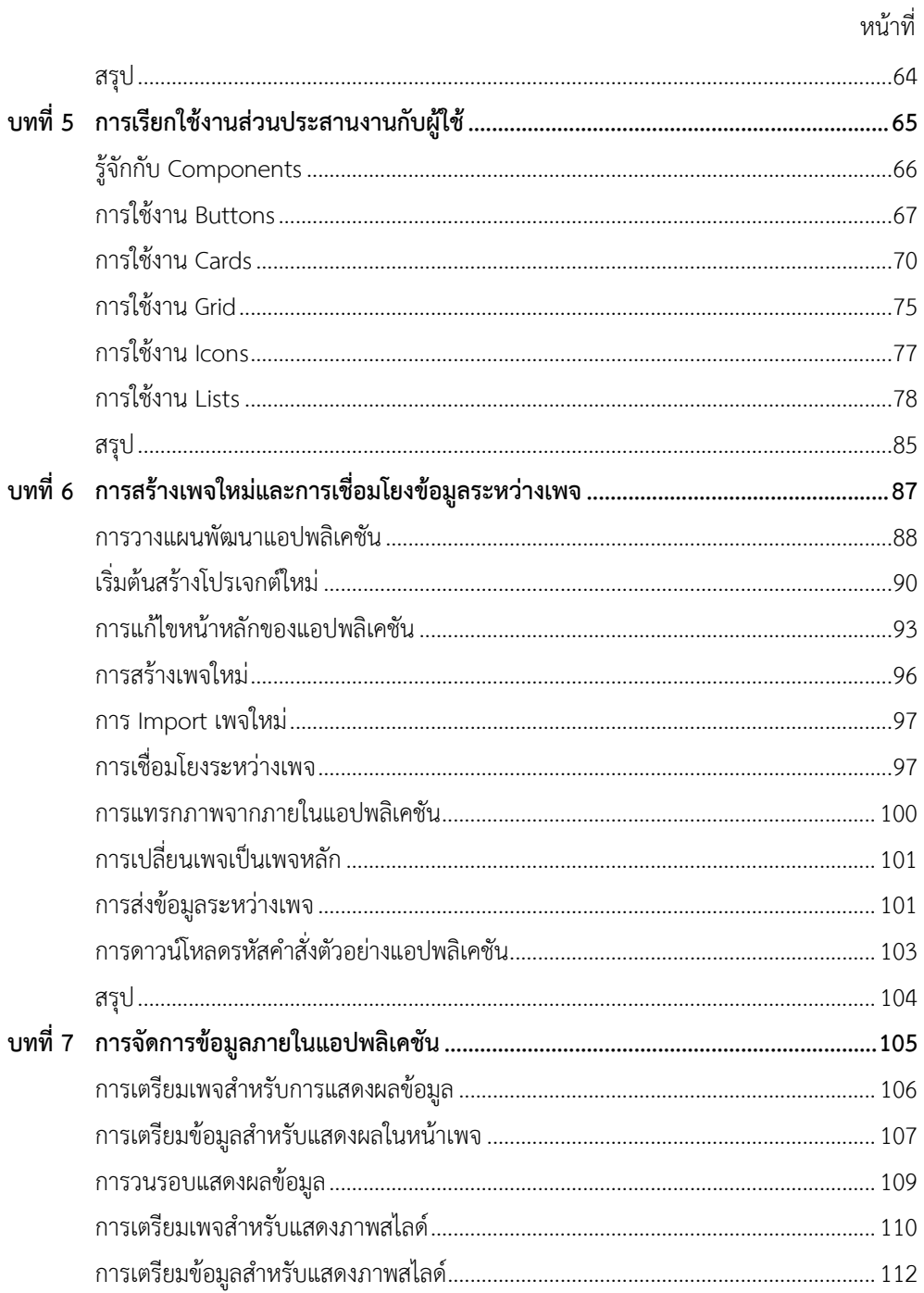

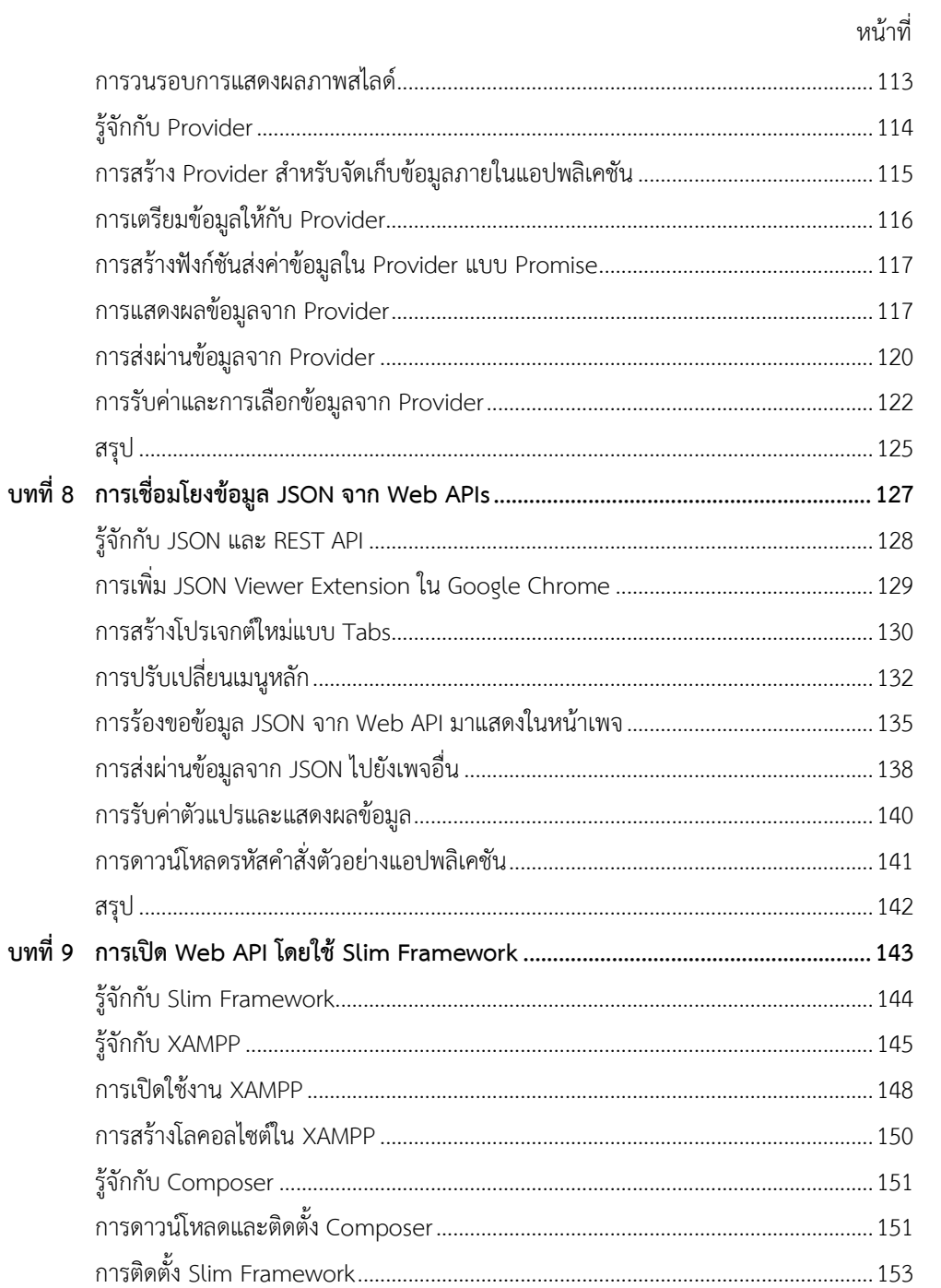

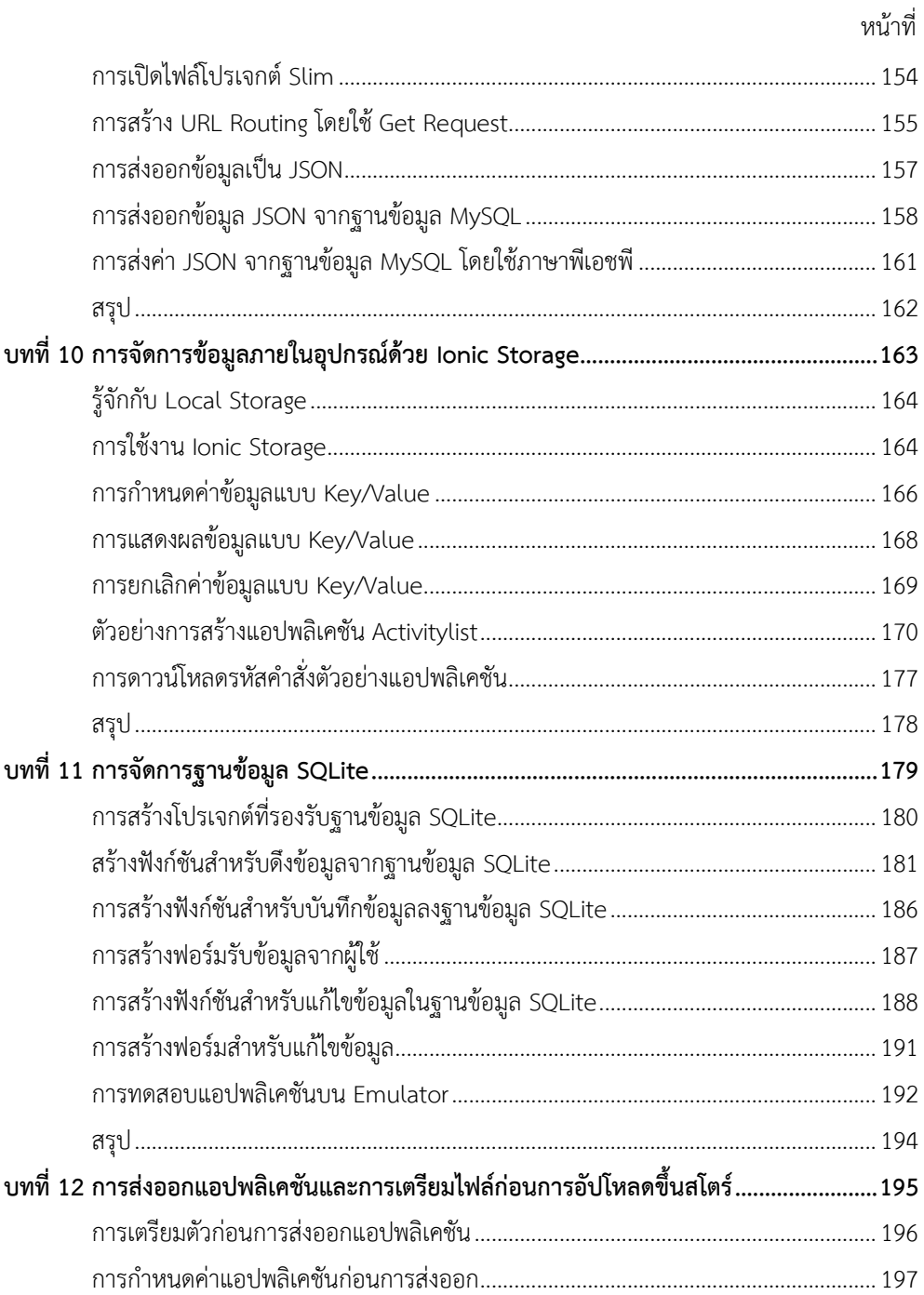

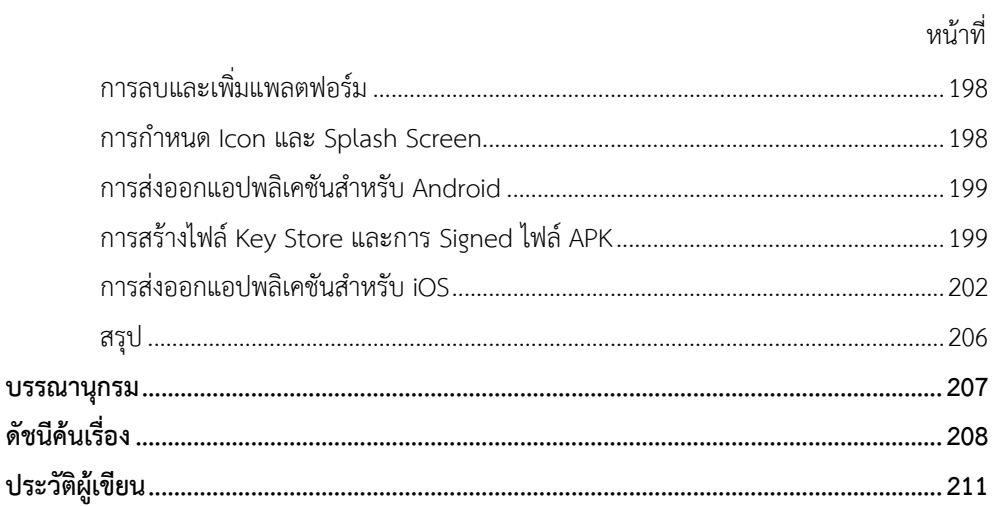